# **Photoshop 2021 (Version 22.1.1) (Product Key And Xforce Keygen) Free Registration Code [Updated] 2022**

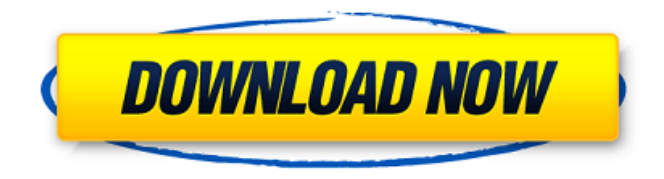

# **Photoshop 2021 (Version 22.1.1) Crack+ For PC [Updated-2022]**

Z The following references have been used to ensure the accuracy and readability of this book.  $##$ Thank You from the Authors

#### **Photoshop 2021 (Version 22.1.1) Crack [2022]**

The software requires an internet connection to download updates and additional features. In this guide, we will briefly discuss all the major features included in the free version of Photoshop. We will explore why Elements should be included in your Photoshop toolkit. Elements has a simple to use interface and has few advanced options. Who can use Photoshop Elements? Adobe Photoshop Elements is used by hobbyists, amateur, students, schools and universities to create images and photographs. It is recommended to use Photoshop Elements to create Facebook Cover images, Instagram videos, render a video on Youtube, create personalized pictures or perform basic editing tasks. Photoshop Elements allows amateur photographers to make professional quality images. It is recommended to use this software to edit high-resolution images, speed up image editing, and make use of all the features within the software. It is one of the easiest software to use and is used by beginners and professionals. Adobe Photoshop Elements can be downloaded for free. You don't need to pay a subscription fee to use the software. It is an open-source product. The software contains all the features offered by the professional version and it is completely compatible with Photoshop products. Anyone with basic knowledge of the software can use it. It is recommended to learn the basics of Photoshop Elements before you start using the software. What are the major features of Adobe Photoshop Elements? We will list all the important features that an average user should know about Photoshop Elements before you start using the software. Import and export tools The software has all the features required to edit images and photographs. When importing images, you can choose to preserve the original file formats. This software is compatible with all the major image formats. You can use the software to import a wide range of file formats like PDF, PSD, TIF, GIF, JPG, PNG, TGA, BMP, SVG and any other formats. You can view and use the files in any of the supported image formats. It is compatible with most third-party image editors as well. When exporting, you can save your files in the JPEG format or create.PSD files,.BMP, and.TGA. It has some advanced features for image editing, including the ability to create layer masks. It also allows you to adjust image brightness and 388ed7b0c7

### **Photoshop 2021 (Version 22.1.1) Crack + Full Product Key For PC**

Note To create a new layer, choose File → New. To work on one layer at a time, switch to Layers panel view (Window → Layers). In Figure 4-7, you can see three layers, all on separate pages. In this figure, the text layer is on top of the photos and the red-color and blue-color brushes are on the bottom layer. (If they overlap, you'll have to play with the order that you click each button to see what happens.) If you click the "Make All Layers Visible" button in the Layers panel, all three layers appear on one page so you can work with them simultaneously. To duplicate a layer, hold down the Ctrl key as you click on it. Alternatively, you can click and drag the layer onto the New Layer icon at the bottom of the Layers panel. (See Figure 4-7.) When you duplicate a layer, you'll have two versions of it, so you have to choose where you want to put it: \* \*\*Place the duplicate layer on the top\*\*. This makes it easier to see and work with. \* \*\*Place the duplicate layer below\*\*. This is more commonly used. In both cases, you can control how the layers behave by opening or closing the layer's dialog box, shown in Figure 4-8. The dialog box is a new feature added in CS5. It

#### **What's New in the?**

Background ========== Lung cancer is the most common malignancy in the world and the leading cause of cancer related deaths \[[@B1]\]. The majority of patients present with advanced lung cancer, and have a poor prognosis. Despite surgical resection, and adjuvant chemotherapy, it is unlikely they will survive beyond 5 years \[[@B2]\]. Novel therapeutic approaches are urgently needed to improve clinical outcomes. Methods  $== == == =$  We utilised a novel technique that allows the identification and manipulation of individual cells in lymph nodes, for imaging or collection of labelled cells from patients prior to surgery. Patients were identified with stage III non-small cell lung cancer undergoing curative, complete resection. Using a modified version of our method, cells were prepared using an ultrasound probe to ensure they were within 10 μm of the probe surface. Tissue was gently agitated to allow cells to release, while applied pressure ensured they stayed within the probe. Results ======= Using positron emission tomography, we were able to determine the precise location of cells in lymph nodes in patients (Figure [1](#F1){ref-type="fig"}). While using this method, a cell from the patient's lung could be isolated at the tip of the ultrasound probe before it was injected into the patient's circulation. A small amount of fluorescent dye was added, the isolated cells were then transported back to the laboratory where they were imaged immediately (Figure [2](#F2){ref-type="fig"}). ![\*\*PET cell imaging\*\*.](1475-2867-11-63-1){#F1} ![\*\*Image of fluorescently labelled cells\*\*.](1475-2867-11-63-2) $\{#F2\}$  Conclusion ========== Tissue specific cell delivery is a potentially viable route to target drug or therapy to individual patients. Long-term results of cervical disc arthroplasty. To review the long-term results and complications associated with cervical disc arthroplasty (CDA). Prospective and retrospective case series. One hundred thirtyfive patients underwent CDA. Patients were reviewed at a minimum of 36 months (mean 75 months). Clinical outcome was measured with the use of the Visual Analog Scale, Neck Disability Index (NDI), VAS neck, VAS arm, Short Form 36 (SF-36), and Odom

## **System Requirements:**

Requires a 32-bit version of Windows 7, 8, 8.1, or 10 with a supported video card (See full compatibility list). GamePads (Useful when using a keyboard for Diablo III: Ultimate Evil Edition) Xbox 360 Wired Controller PlayStation®4 DualShock®4 Wireless Controller (Bluetooth not supported on Windows 10) Windows GamePad Supported Resolution and System Requirements for Diablo III: Ultimate Evil Edition Diablo III: Ultimate Evil Edition supports a variety of display configurations and supported video cards:

Related links:

[https://capricaribbean.org/system/files/webform/contributed-documents/monitoring and evaluation](https://capricaribbean.org/system/files/webform/contributed-documents/monitoring and evaluation frameworks for at-risk youth programmes in jamaica/welraig439.pdf) [frameworks for at-risk youth programmes in jamaica/welraig439.pdf](https://capricaribbean.org/system/files/webform/contributed-documents/monitoring and evaluation frameworks for at-risk youth programmes in jamaica/welraig439.pdf) [https://clinicalnutrition.ie/wp-content/uploads/2022/07/Photoshop\\_2022\\_Version\\_230.pdf](https://clinicalnutrition.ie/wp-content/uploads/2022/07/Photoshop_2022_Version_230.pdf) [https://ithinksew.net/advert/adobe-photoshop-cc-2019-version-20-activation-code-with-keygen](https://ithinksew.net/advert/adobe-photoshop-cc-2019-version-20-activation-code-with-keygen-latest/)[latest/](https://ithinksew.net/advert/adobe-photoshop-cc-2019-version-20-activation-code-with-keygen-latest/) <http://jeunvie.ir/?p=5869> [https://www.reperiohumancapital.com/system/files/webform/Photoshop-2022-\\_4.pdf](https://www.reperiohumancapital.com/system/files/webform/Photoshop-2022-_4.pdf) <http://dponewsbd.com/?p=16527> <http://awaazsachki.com/?p=42184> [http://rrinews.co/05/uncategorized/krisday/adobe-photoshop-2021-version-22-1-0-product-key-full](http://rrinews.co/05/uncategorized/krisday/adobe-photoshop-2021-version-22-1-0-product-key-full-free-download-latest/)[free-download-latest/](http://rrinews.co/05/uncategorized/krisday/adobe-photoshop-2021-version-22-1-0-product-key-full-free-download-latest/) <https://giovanimaestri.com/2022/07/05/adobe-photoshop-cc-2015-version-18-download/> [https://enriquecrusellas.com/photoshop-2022-version-23-4-1-nulled-keygen-for-lifetime-download](https://enriquecrusellas.com/photoshop-2022-version-23-4-1-nulled-keygen-for-lifetime-download-latest-2022/)[latest-2022/](https://enriquecrusellas.com/photoshop-2022-version-23-4-1-nulled-keygen-for-lifetime-download-latest-2022/) <http://feelingshy.com/photoshop-2021-version-22-0-1-with-key-x64-updated-2022/> <https://www.renegade-france.fr/wp-content/uploads/2022/07/baruber.pdf> [https://cambodiaonlinemarket.com/photoshop-2021-version-22-5-crack-keygen-with-license-code](https://cambodiaonlinemarket.com/photoshop-2021-version-22-5-crack-keygen-with-license-code-free-download-mac-win-april-2022/)[free-download-mac-win-april-2022/](https://cambodiaonlinemarket.com/photoshop-2021-version-22-5-crack-keygen-with-license-code-free-download-mac-win-april-2022/) <https://scamfie.com/photoshop-2022-version-23-2-crack-serial-key-april-2022/> <https://made4you.london/adobe-photoshop-2021-version-22-2-jb-keygen-exe-2022/> [https://vegetarentusiast.no/wp-content/uploads/2022/07/Adobe\\_Photoshop\\_2020\\_version\\_21\\_Product](https://vegetarentusiast.no/wp-content/uploads/2022/07/Adobe_Photoshop_2020_version_21_Product_Key_And_Xforce_Keygen___MacWin.pdf) Key And Xforce Keygen MacWin.pdf [https://thoitranghalo.com/2022/07/05/adobe-photoshop-2022-version-23-0-crack-with-serial-number](https://thoitranghalo.com/2022/07/05/adobe-photoshop-2022-version-23-0-crack-with-serial-number-activation-code-with-keygen-2022/)[activation-code-with-keygen-2022/](https://thoitranghalo.com/2022/07/05/adobe-photoshop-2022-version-23-0-crack-with-serial-number-activation-code-with-keygen-2022/) <https://www.medfor.eu/sites/default/files/webform/adobe-photoshop-2021-version-2201.pdf> [https://oursocial.io/upload/files/2022/07/c8ekrUHHJqln4zxhRZ1o\\_05\\_4e1263e03dc1628fa935a6562a](https://oursocial.io/upload/files/2022/07/c8ekrUHHJqln4zxhRZ1o_05_4e1263e03dc1628fa935a6562a0b8baf_file.pdf) [0b8baf\\_file.pdf](https://oursocial.io/upload/files/2022/07/c8ekrUHHJqln4zxhRZ1o_05_4e1263e03dc1628fa935a6562a0b8baf_file.pdf) [https://sfinancialsolutions.com/wp-content/uploads/2022/07/Adobe\\_Photoshop\\_CS6\\_Product\\_Key\\_\\_Wi](https://sfinancialsolutions.com/wp-content/uploads/2022/07/Adobe_Photoshop_CS6_Product_Key__With_License_Code_Download_PCWindows_Updated_2022.pdf) th License Code Download PCWindows Updated 2022.pdf <https://promwad.de/sites/default/files/webform/tasks/garstra492.pdf> <https://thenetworkcircle.com/wp-content/uploads/2022/07/taimben.pdf> <http://stubtade.yolasite.com/resources/Photoshop-2020-version-21-keygen-generator-.pdf> <http://vietditru.org/advert/photoshop-cs5-3264bit-2022/> [https://spacezozion.nyc3.digitaloceanspaces.com/upload/files/2022/07/iUowzxKeQhYVRXhzeQpZ\\_05\\_](https://spacezozion.nyc3.digitaloceanspaces.com/upload/files/2022/07/iUowzxKeQhYVRXhzeQpZ_05_4e1263e03dc1628fa935a6562a0b8baf_file.pdf) [4e1263e03dc1628fa935a6562a0b8baf\\_file.pdf](https://spacezozion.nyc3.digitaloceanspaces.com/upload/files/2022/07/iUowzxKeQhYVRXhzeQpZ_05_4e1263e03dc1628fa935a6562a0b8baf_file.pdf) [https://greenearthcannaceuticals.com/adobe-photoshop-2021-version-22-patch-with-serial-key](https://greenearthcannaceuticals.com/adobe-photoshop-2021-version-22-patch-with-serial-key-download-win-mac-2022/)[download-win-mac-2022/](https://greenearthcannaceuticals.com/adobe-photoshop-2021-version-22-patch-with-serial-key-download-win-mac-2022/) [https://printeleven.com/wp-content/uploads/2022/07/Photoshop\\_CC\\_2015.pdf](https://printeleven.com/wp-content/uploads/2022/07/Photoshop_CC_2015.pdf) [https://rocketchanson.com/advert/adobe-photoshop-2021-version-22-5-1-serial-number-and-product](https://rocketchanson.com/advert/adobe-photoshop-2021-version-22-5-1-serial-number-and-product-key-crack-download/)[key-crack-download/](https://rocketchanson.com/advert/adobe-photoshop-2021-version-22-5-1-serial-number-and-product-key-crack-download/)

[https://www.ozcountrymile.com/advert/adobe-photoshop-2022-version-23-0-serial-key-license](https://www.ozcountrymile.com/advert/adobe-photoshop-2022-version-23-0-serial-key-license-keygen-updated-2022/)[keygen-updated-2022/](https://www.ozcountrymile.com/advert/adobe-photoshop-2022-version-23-0-serial-key-license-keygen-updated-2022/)